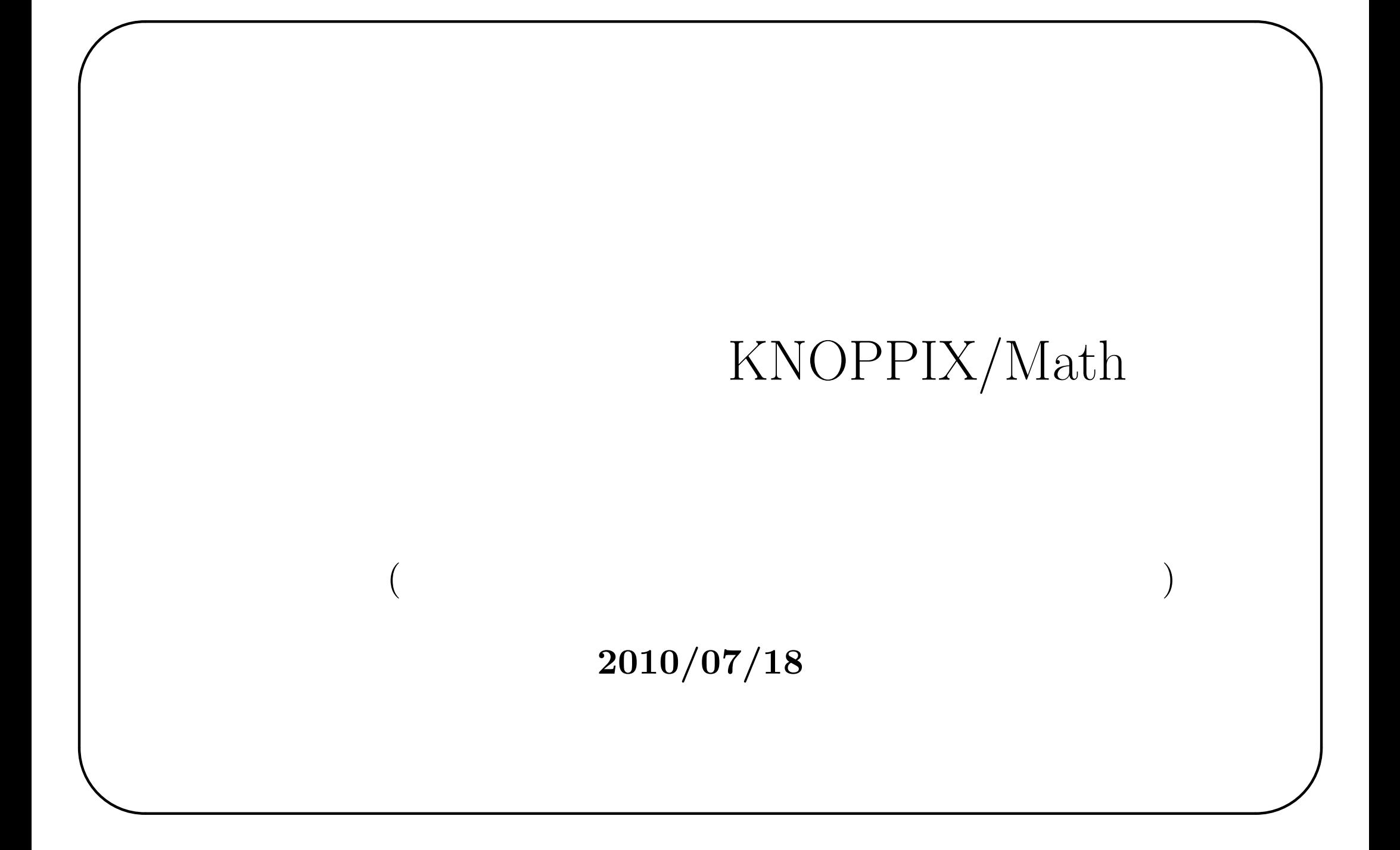

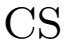

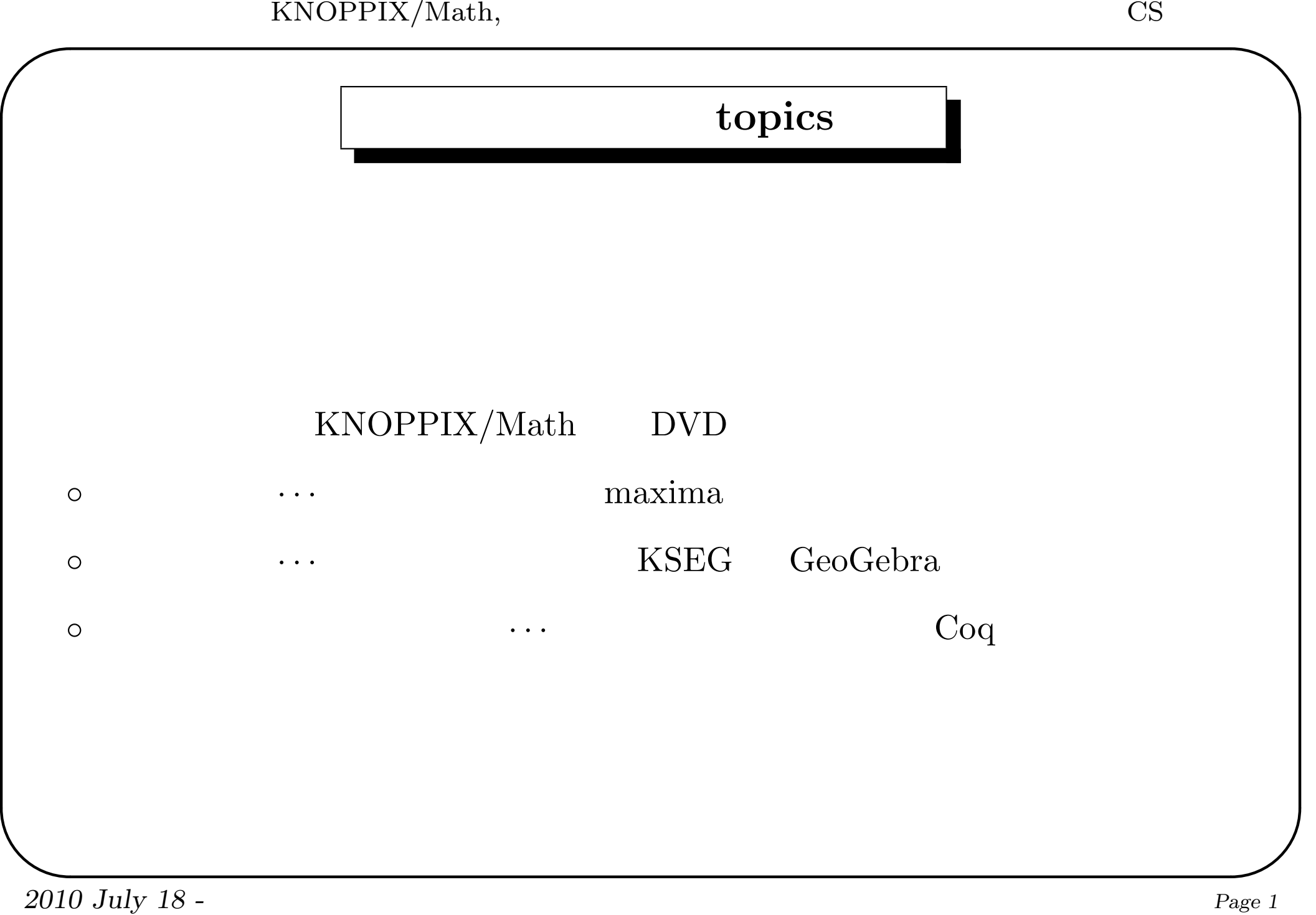

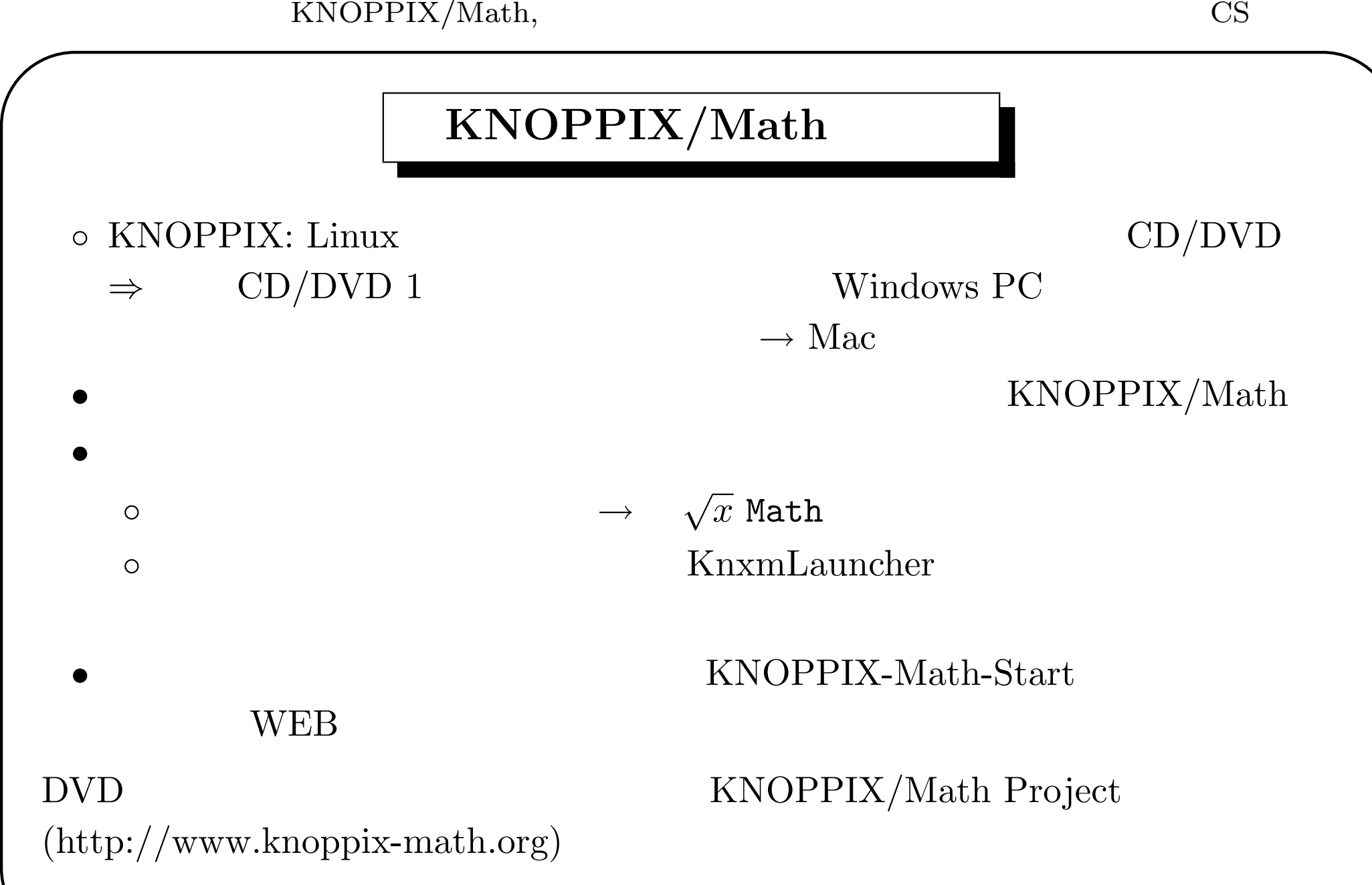

 $\frac{1}{2010}$  T 1 *2010 July 18 -* Page 2

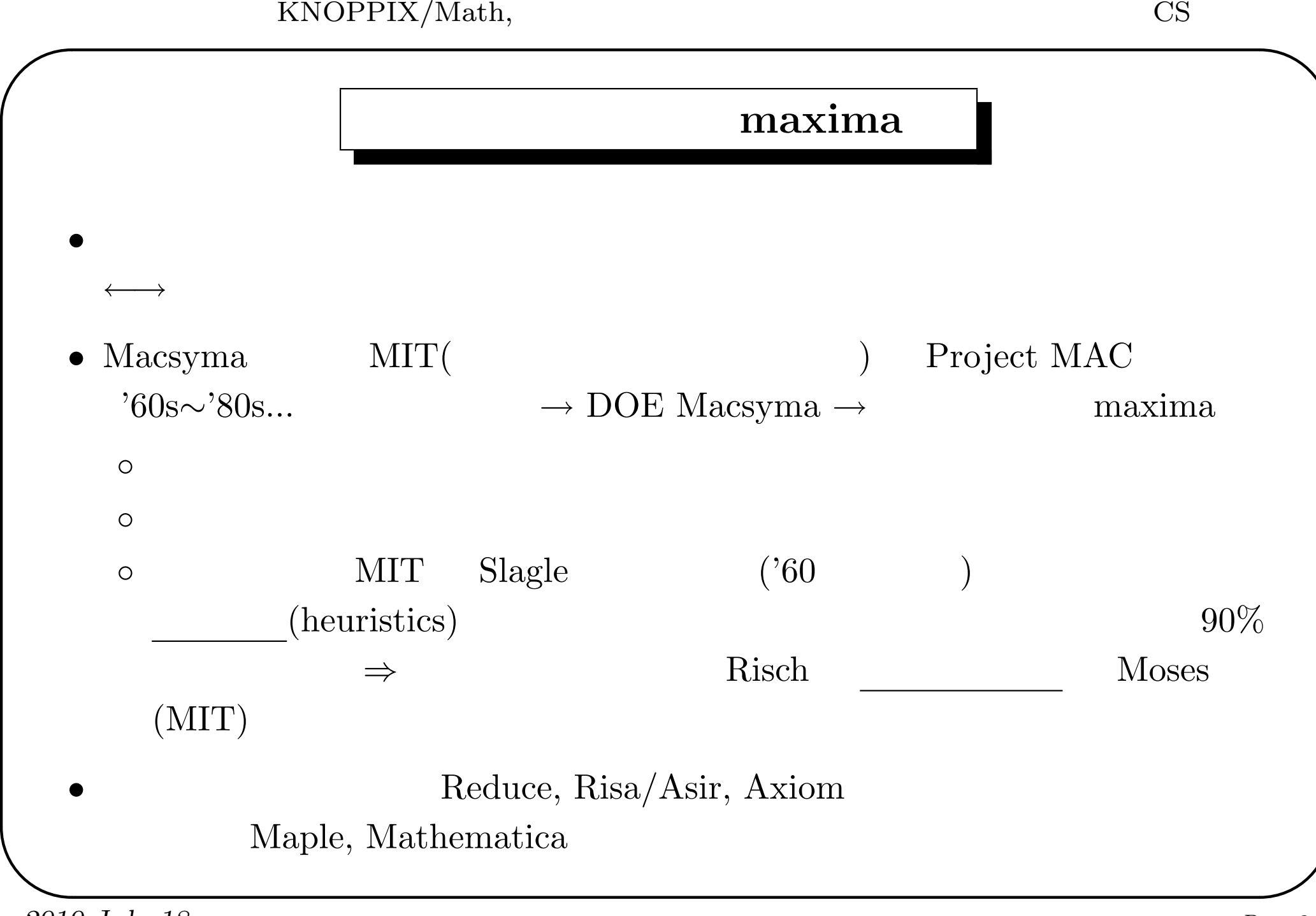

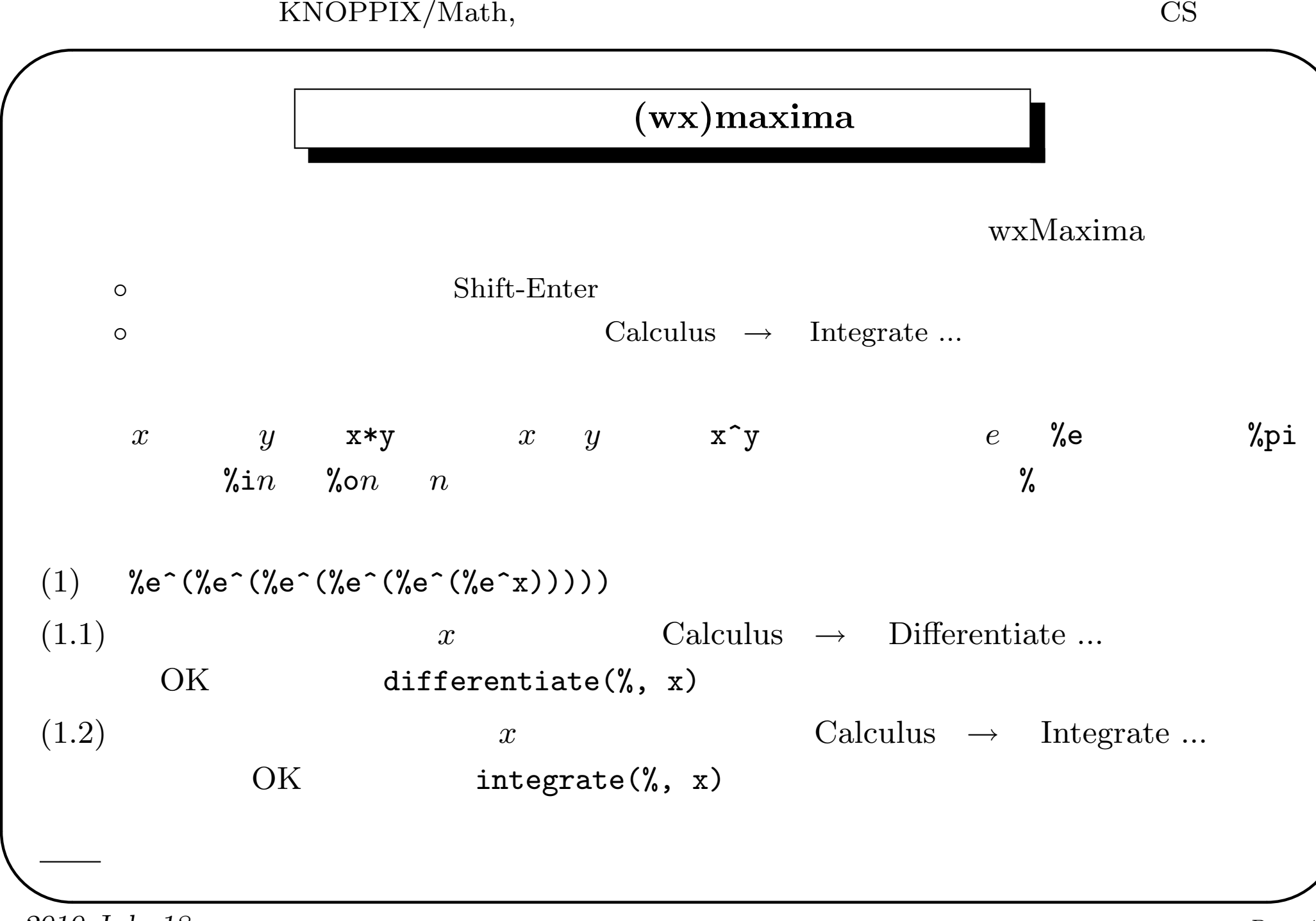

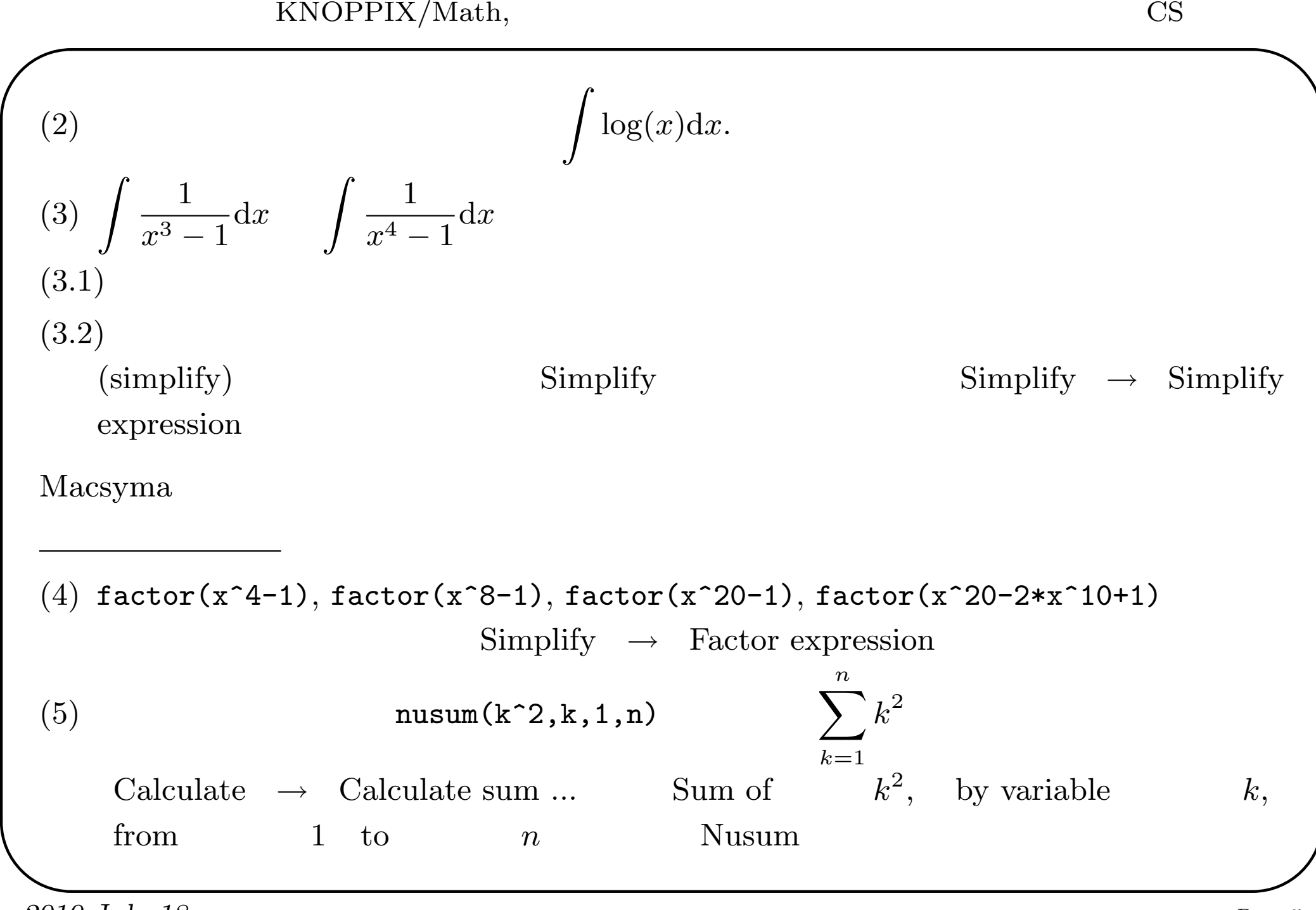

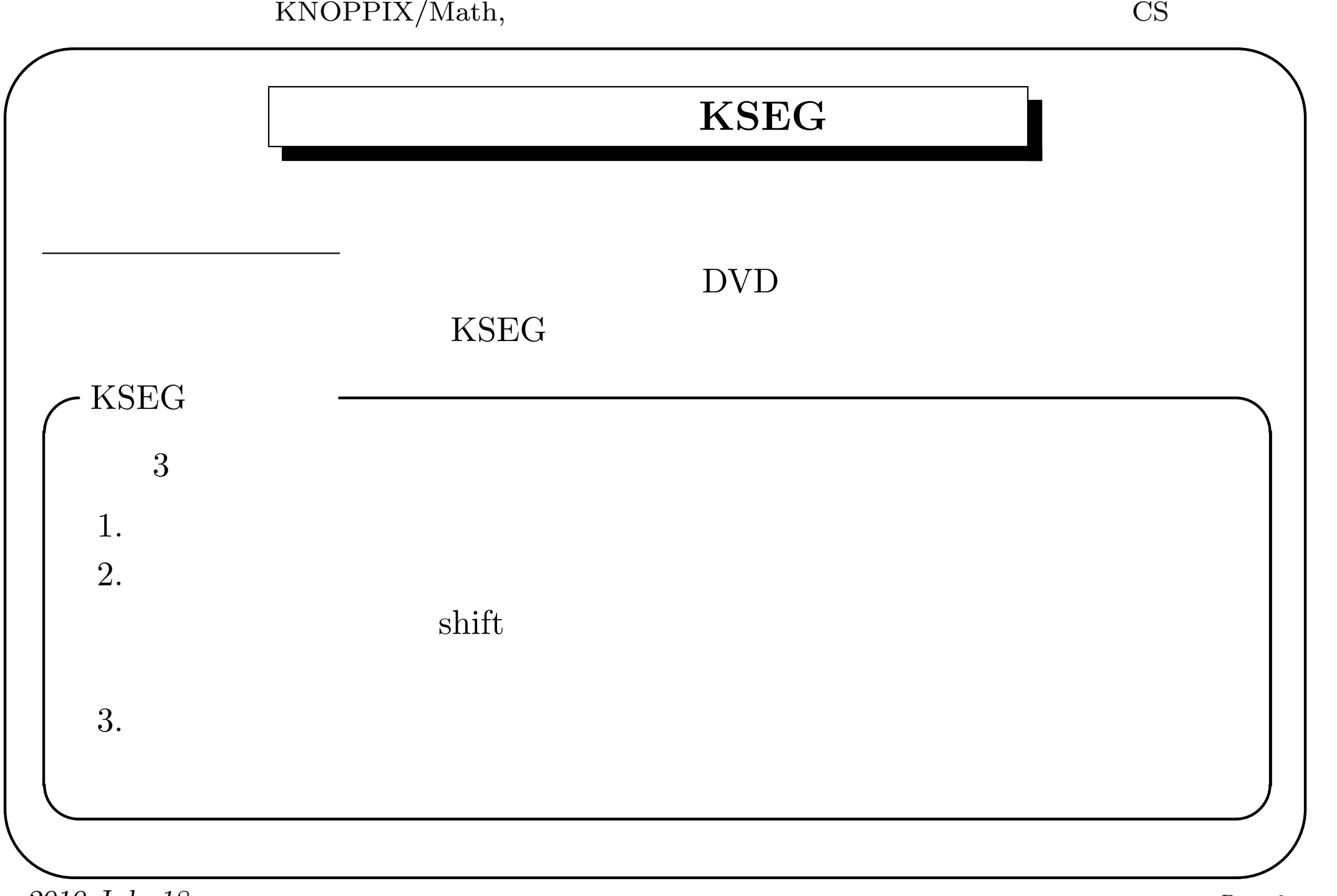

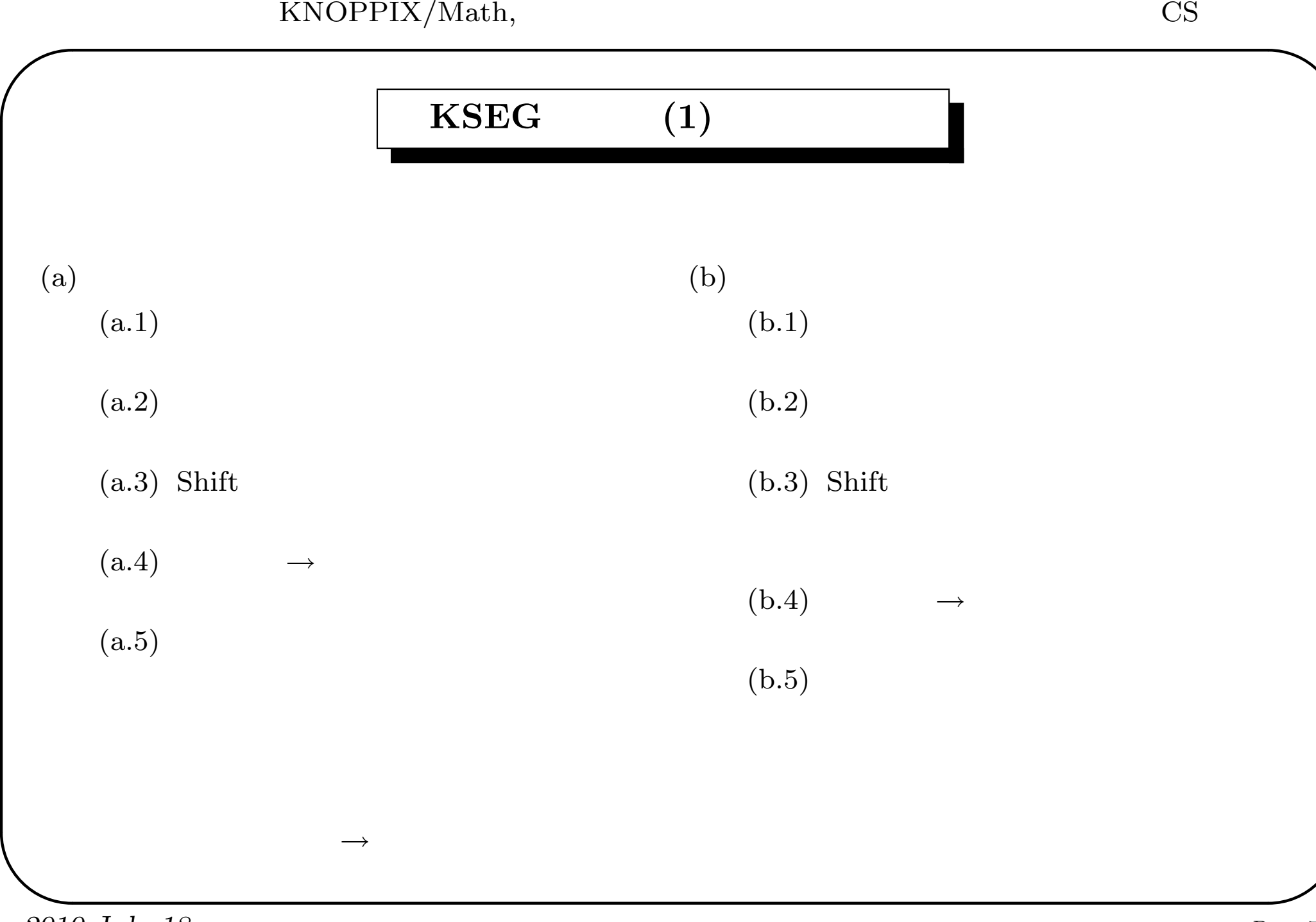

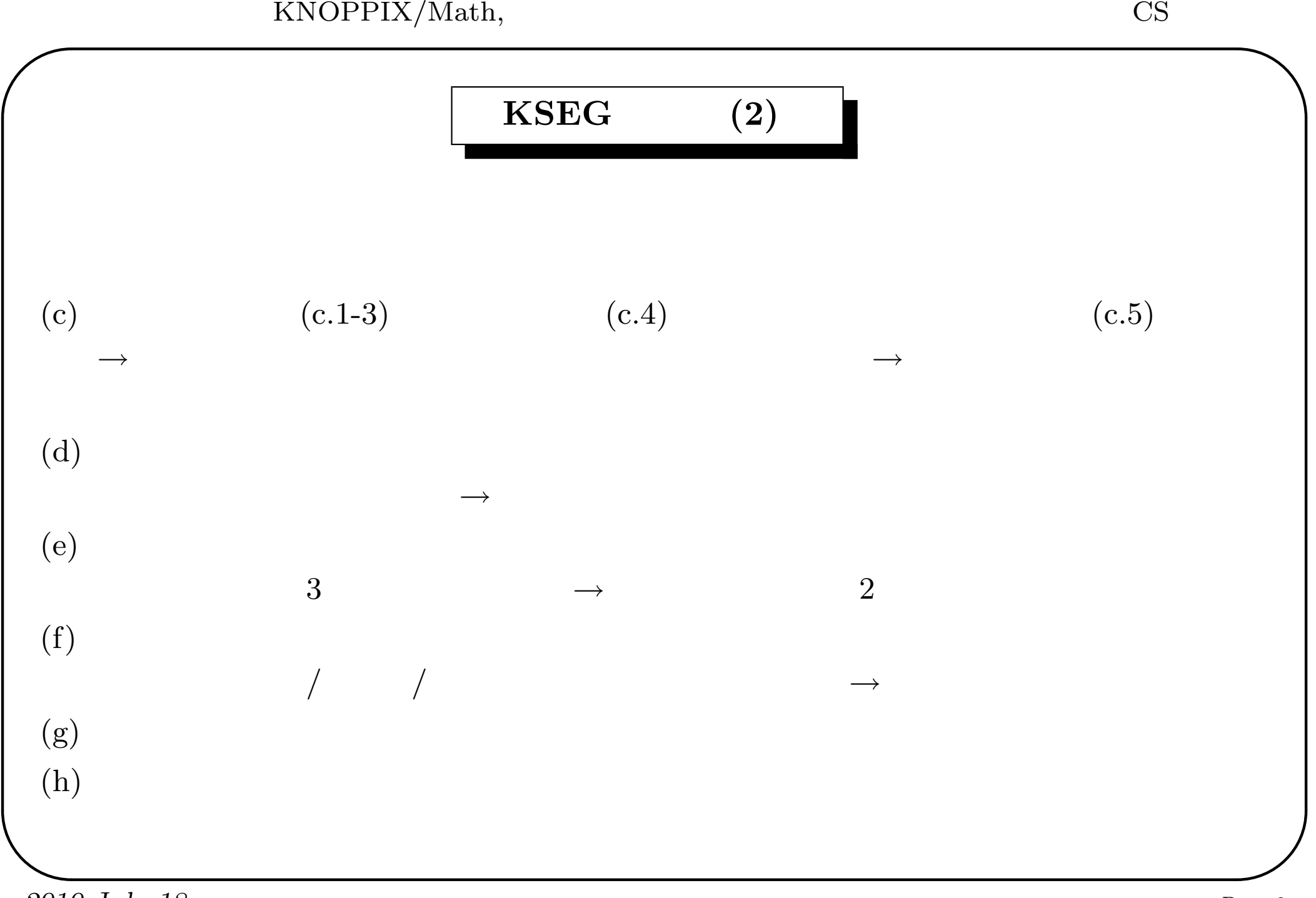

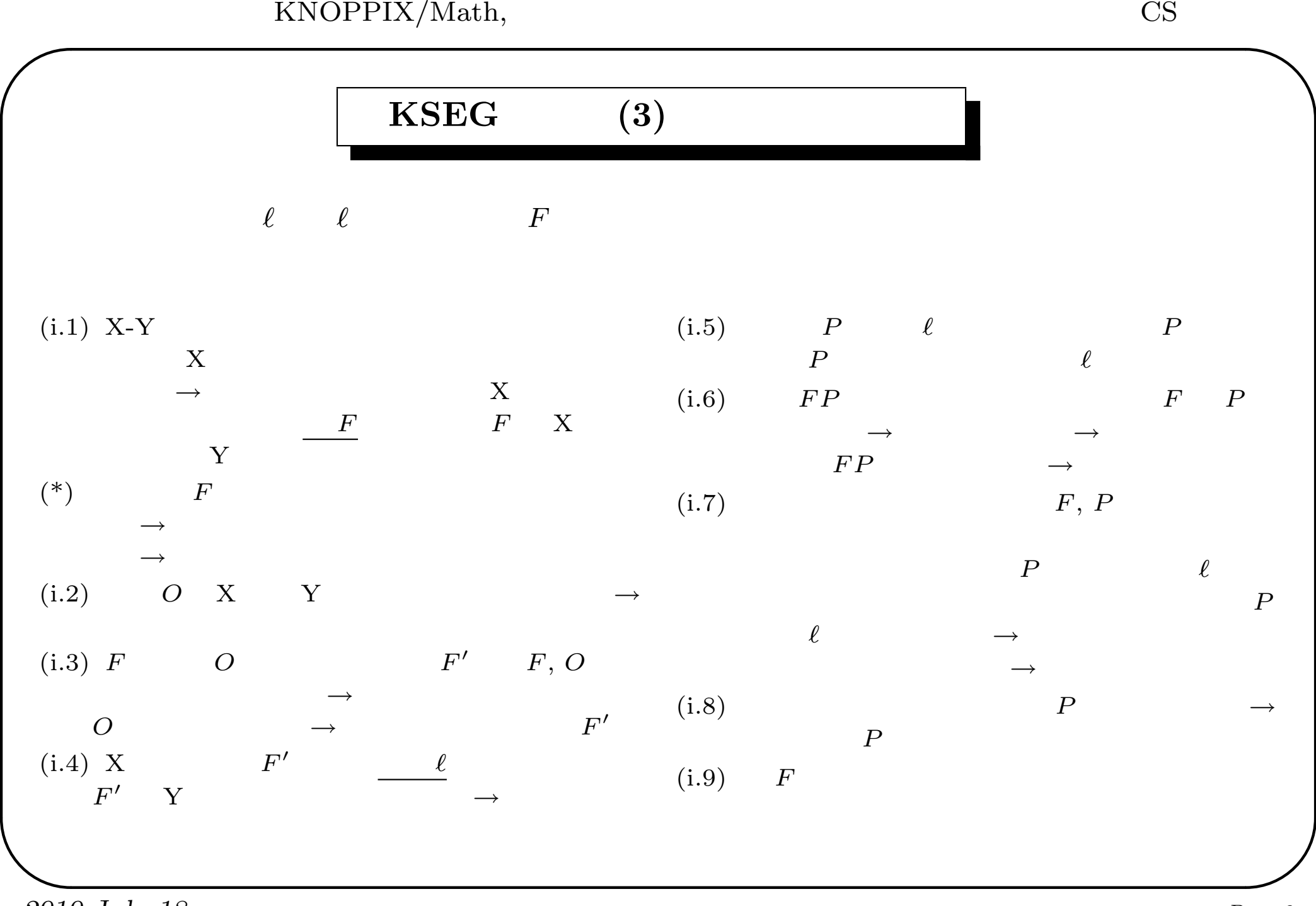

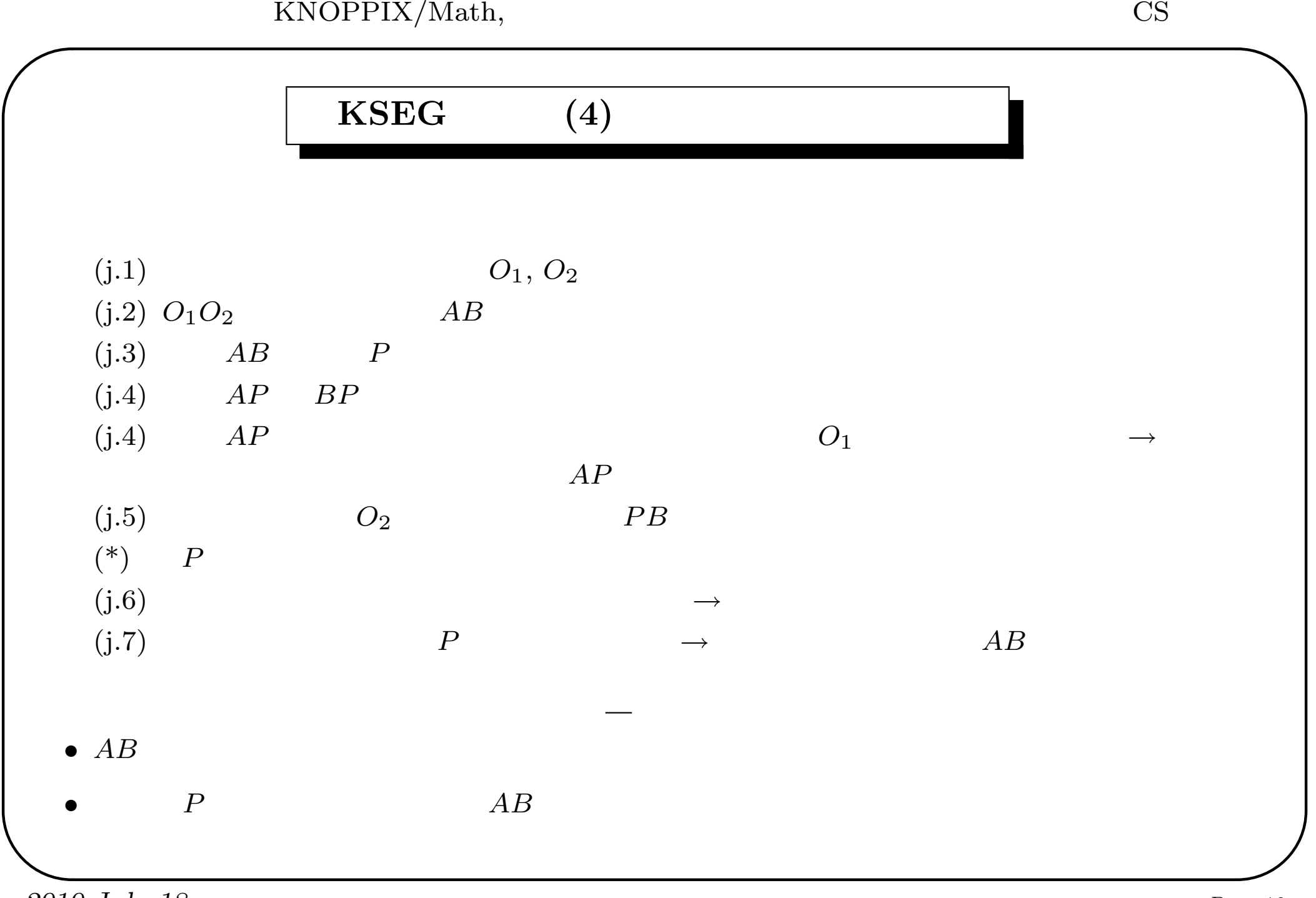

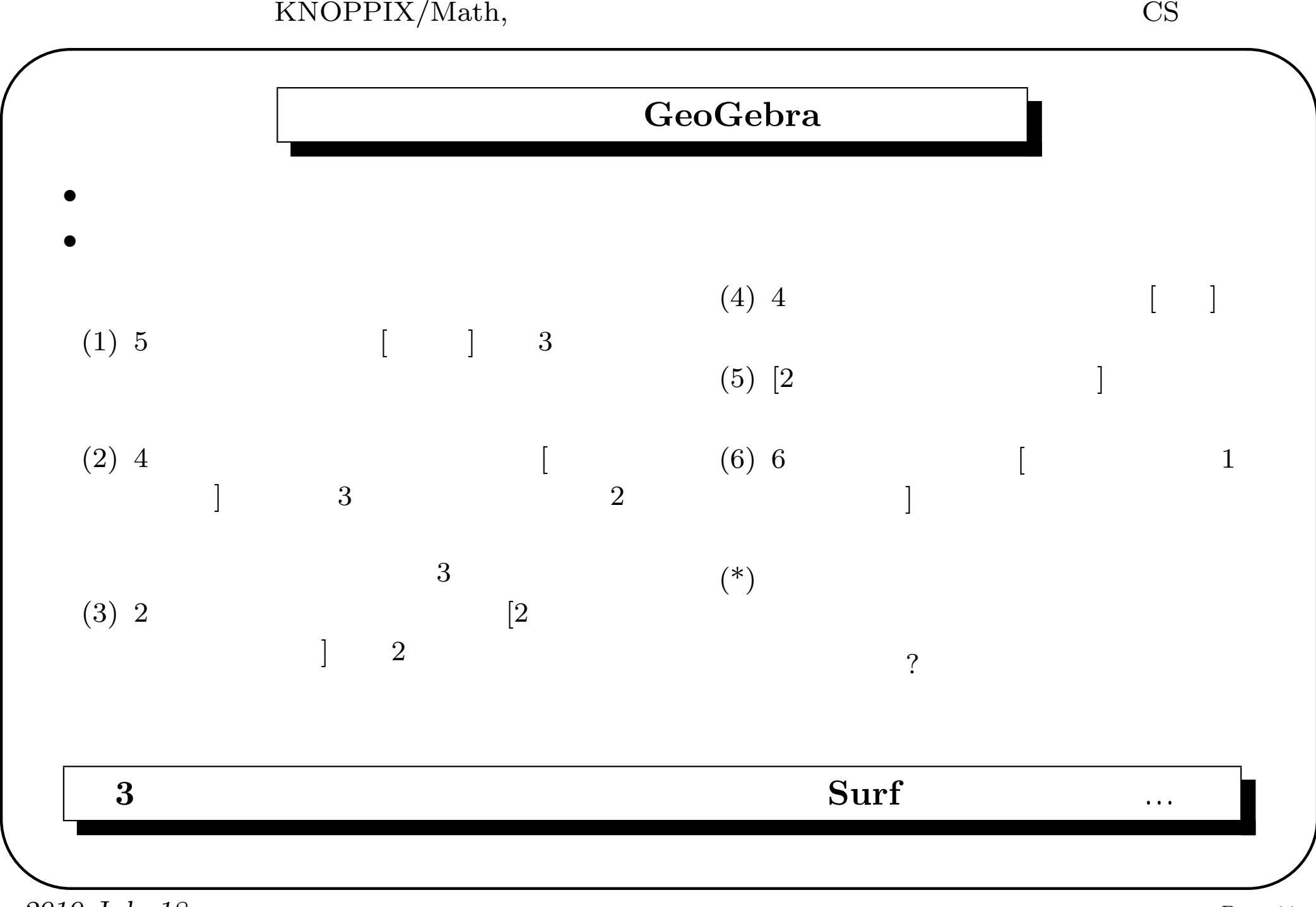

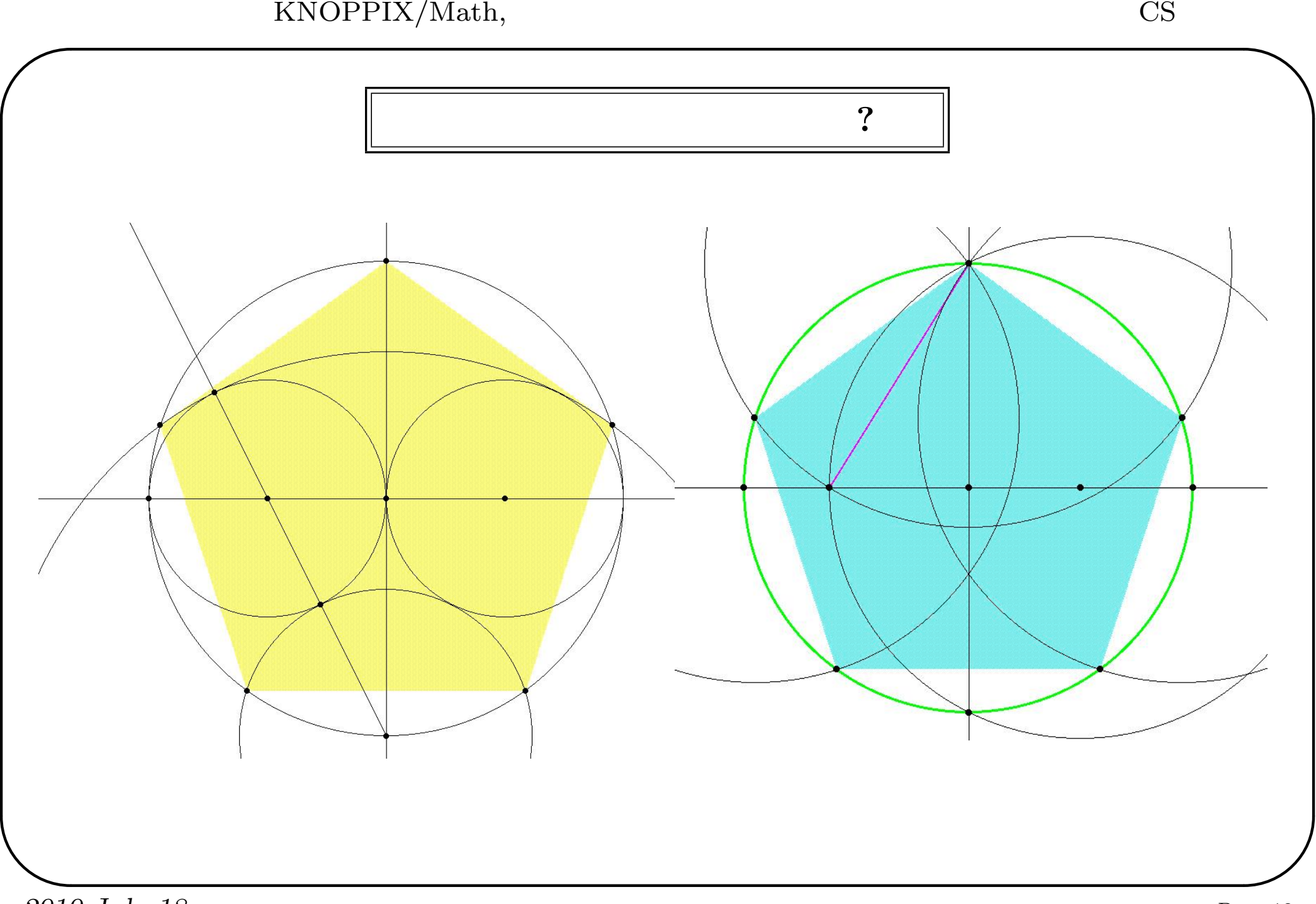

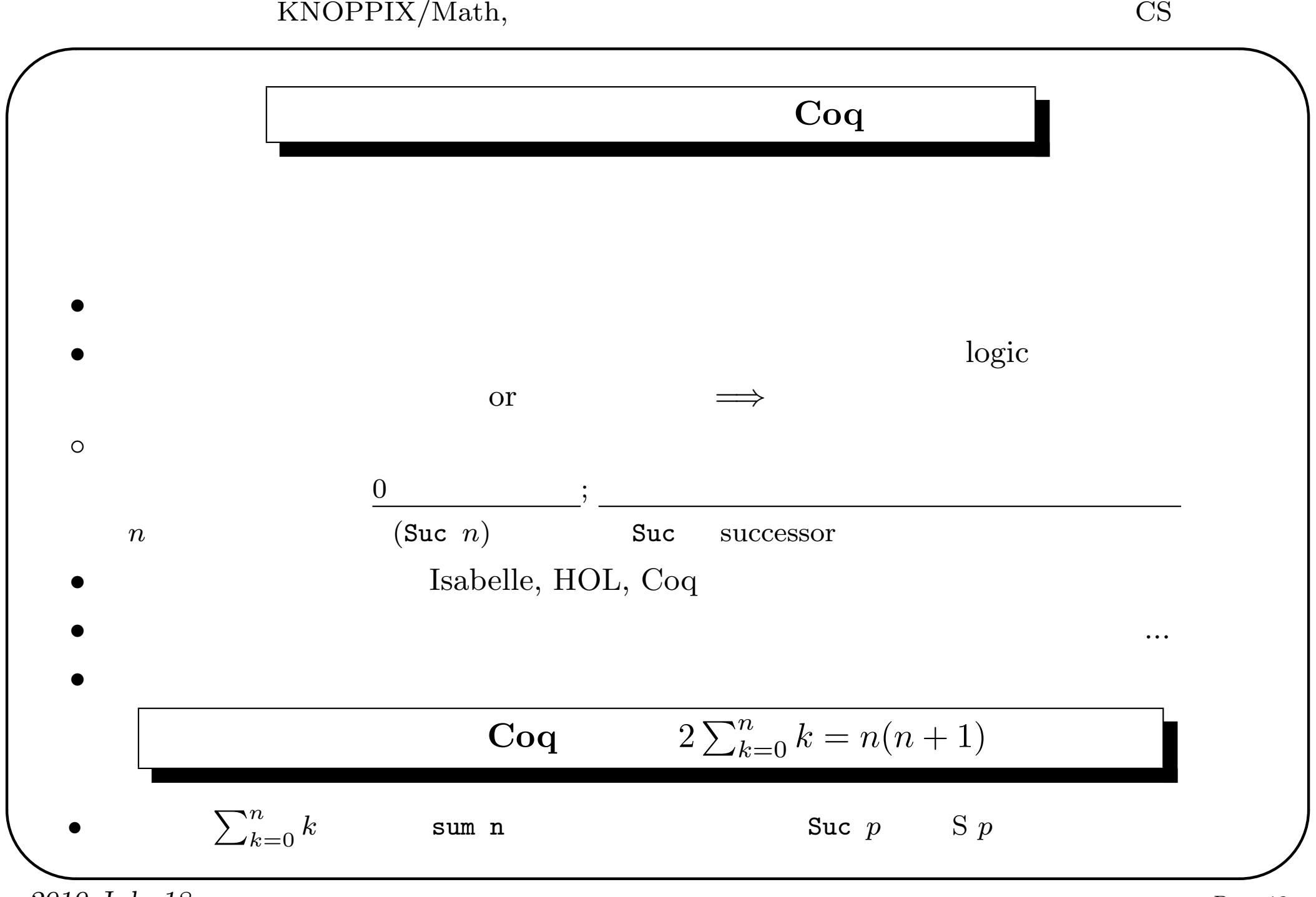

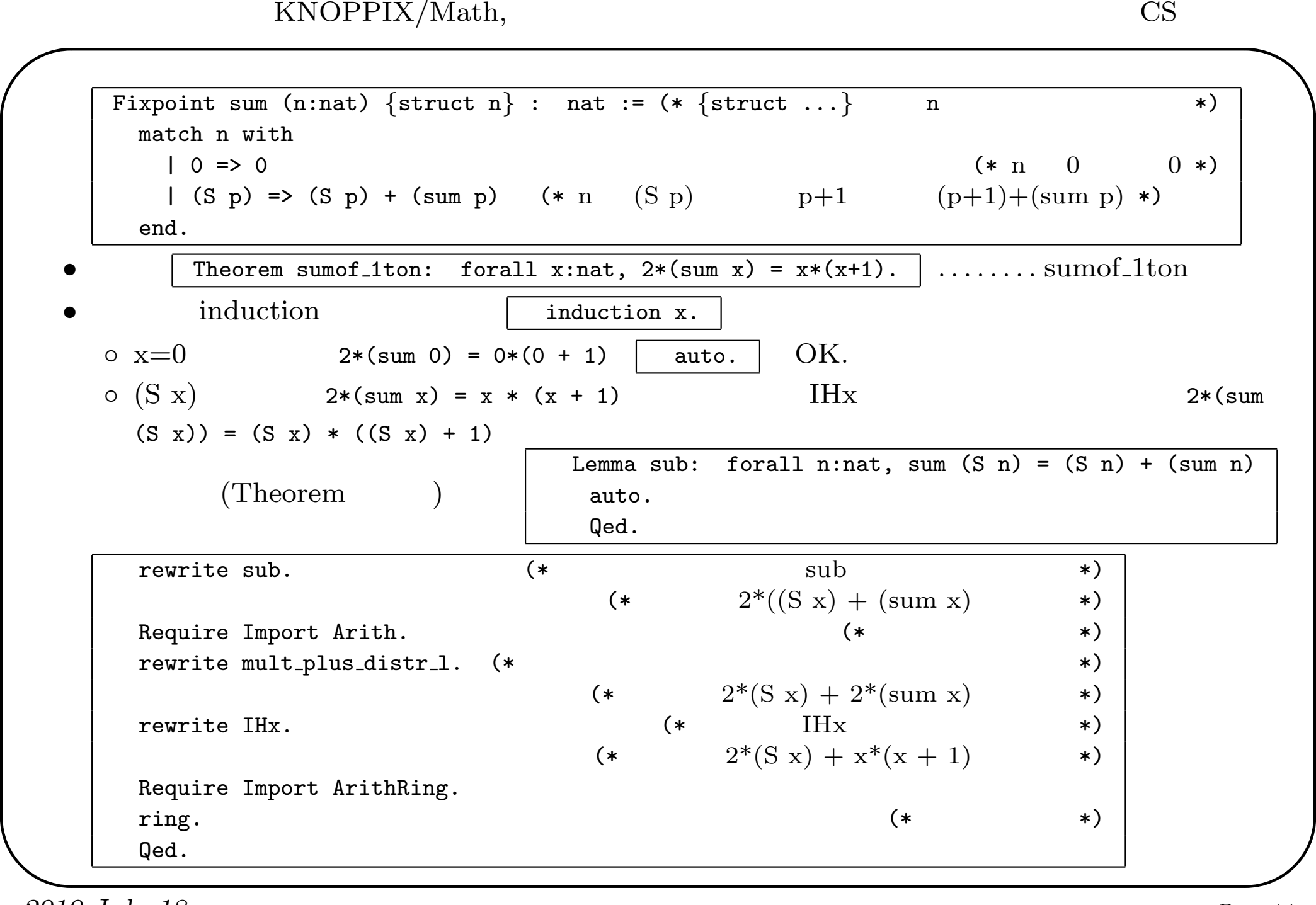

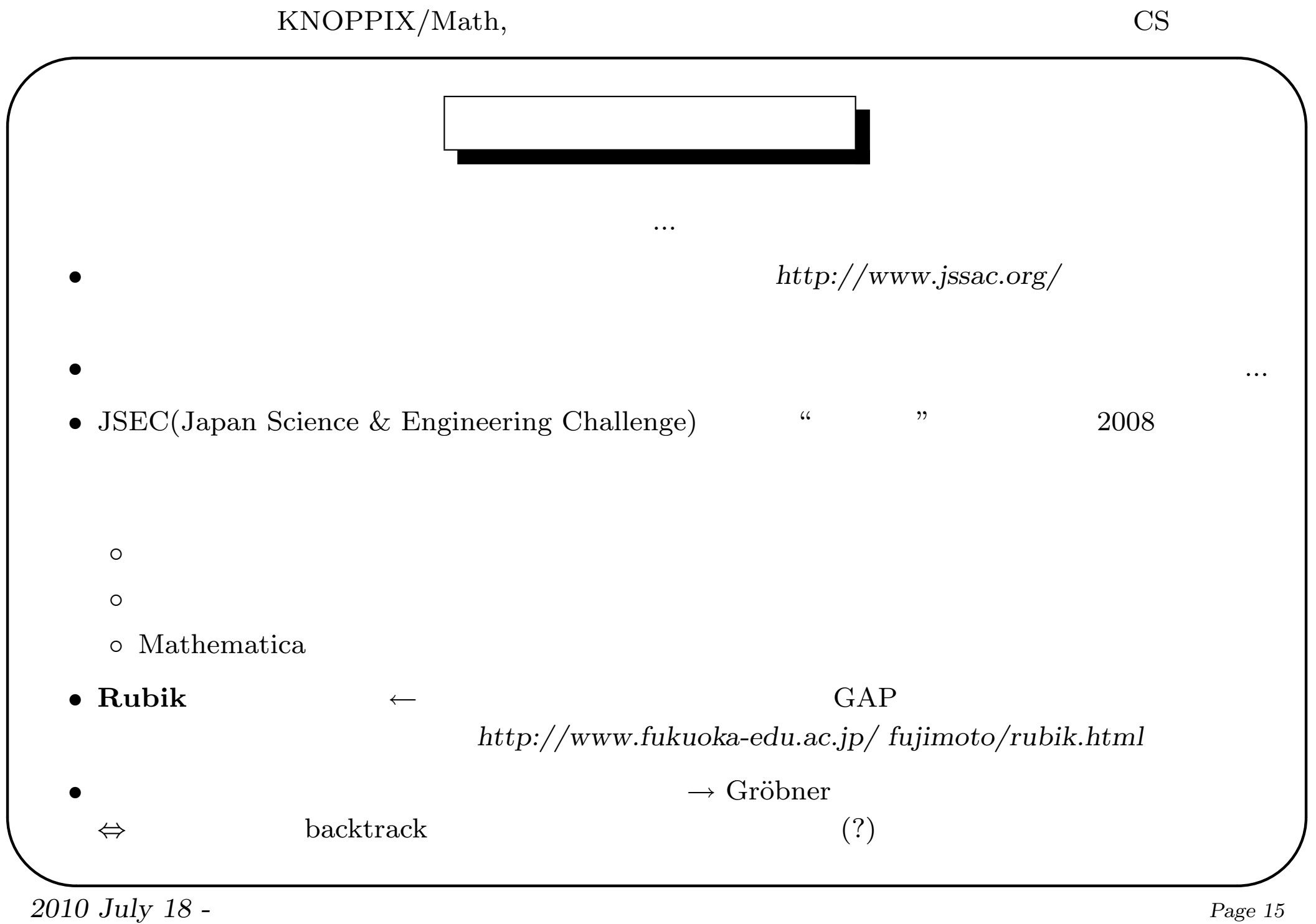